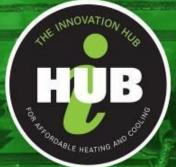

# The Innovation Hub

for Affordable Heating and Cooling

IIIIIII Isaiii

# API for DCH

# API for DCH V1.0 (Oct 2021)

# Contents

| Purpose of This Document                         |
|--------------------------------------------------|
| Senaps Database API                              |
| DCH Building Model API                           |
| SPARQL                                           |
| ModelReference class fields4                     |
| Query class fields4                              |
| BRIQL5                                           |
| QueryInvocation class fields5                    |
| Query class fields5                              |
| NodeReference class fields5                      |
| ModelReference class fields6                     |
| QueryVar class fields6                           |
| NodeVar class fields (subclass of QueryVar)6     |
| PropertyVar class fields (subclass of QueryVar)7 |
| VarFields7                                       |
| MatchType7                                       |
| Block class fields7                              |
| PropertyPath class fields8                       |
| Property class fields8                           |
| Query response9                                  |
| QueryResponse class fields9                      |
| ResponseValue9                                   |
| NullValue9                                       |
| NodeValue class fields9                          |
| PropertyValue class fields9                      |
| TypeValue class fields9                          |
| PointInfo class fields10                         |

# Purpose of This Document

This document aims at detailing how app developers and users can acquire building model and timeseries data from DCH.

There are two separate APIs offered by DCH to manage the data and the building models hosted on the platform. While the data hosted on Senaps can be managed using the Senaps API, the DCH API offers building model queries to perform tasks on the semantic building model.

# Senaps Database API

The datastreams of nodes in building models are hosted on Senaps which offers an extensive API interface for users. API examples can be found here: <u>https://senaps.io/api-docs/#/</u>.

# DCH Building Model API

DCH supports two query languages to retrieve information from the building models, SPARQL and BRIQL. BRIQL is the recommended query language for DCH.

The contents of the queries are written in a JSON object which is the body of a RestAPI request. The RDF semantic models hosted on DCH use Brick Ontology, so the API can query building nodes based on their Brick classification. At this stage, DCH can provide a Postman environment with examples to enable users to use the DCH API.

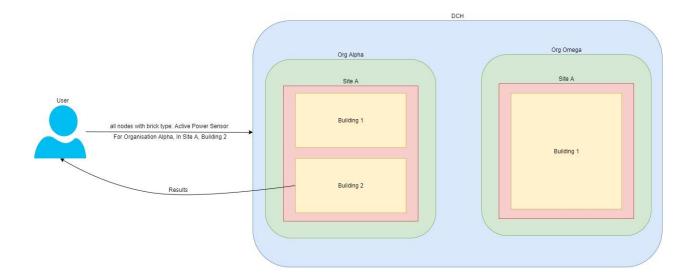

# SPARQL

SPARQL is a well-known query language used to obtain information from RDF databases. Using SPARQL you can query building nodes and the relationships between these nodes.

The API endpoint POST <u>https://staging.dataclearinghouse/dch/v1/sparql/select</u> accepts a JSON body with the following fields:

#### ModelReference class fields

| Field       | Туре              | Meaning                                  |
|-------------|-------------------|------------------------------------------|
| org_id      | string            | ID of the organisation                   |
| site_id     | string            | ID of the site                           |
| building_id | string (nullable) | ID of the building (null for sites)      |
| model_id    | String (nullable) | URI of the model (set only in responses) |

#### Query class fields

| Field            | Туре           | Meaning                                        |
|------------------|----------------|------------------------------------------------|
| where_verbatim   | query          | SPARQL expression                              |
| distinct         | boolean        | If true, exclude duplicate results             |
| input_variables  | List of string | List of inputs                                 |
| output_variables | List string    | List of output variables as defined by user in |
|                  |                | query                                          |
|                  |                |                                                |

#### **Response mime:**

When response\_mime is "application/sparql-results+json", the response body is formatted according to the standard JSON schema for SPARQL results (see <a href="https://www.w3.org/TR/rdf-sparql-json-res/">https://www.w3.org/TR/rdf-sparql-json-res/</a>).

Alternatively, when response\_mime is "application/sparql-results-dch+json", the response body is a terse custom JSON format unique to DCH. **TODO describe here.** 

SPARQL example returning all Hot Water Pumps feeding the Air Handler Units:

```
{
  "models": [
    {
      "org_id": "Alpha",
      "site_id": "A",
      "building_id": "Building 1"
    }
  ],
  "query_specification": {
    "where_verbatim": " ?hwp a brick:Hot_Water_Pump . ?hwp brick:feeds/rdf:type brick:Air_Handler_Unit . ",
    "distinct": true,
    "input_variables": [],
    "output_variables": [
      {"name":"hwp"}
    ],
    "bindings": {}
  },
  "response_mime": "application/sparql-results-dch+json"
}
```

# BRIQL

BRIQL is a domain-specific language and protocol used for querying information on the building model nodes and relationships. Like SPARQL variables, BRIQL variables represent RDF nodes. Unlike SPARQL variables, labels and brick Points do not need to be requested as variables. Rather, a node is returned as an object representation that includes its label and any related brick Points. This means that BRIQL provides a more object-oriented API, with less overhead.

The BRIQL API endpoint POST <u>https://staging.dataclearinghouse/dch/v1/query</u> accepts a QueryInvocation object.

# QueryInvocation class fields

| Field           | Туре                                                           | Meaning                                                                                                    |
|-----------------|----------------------------------------------------------------|----------------------------------------------------------------------------------------------------|
| query_ref       | string (nullable)                                              | If set, a reference to a stored query (mutually exclusive with query_ref and describe).                                                                                                    |
| query_def       | Query (nullable)                                               | If set, a literal Query to be run (mutually exclusive with query_ref and describe).                                                                                                    |
| describe        | NodeReference<br>(nullable)                                    | If set, query will exhaustively describe this node (mutually exclusive with query_ref and query_def).                                                                                                |
| models          | List of<br>ModelReference                                      | List of ModelReferences against which the query is to be run.                                                                                                    |
| bindings        | List of QueryVar                                               | List of variables to be pre-bound in queries.                                                                                                    |
| limit_node_refs | Map of string to list<br>of <b>NodeReference</b><br>(nullable) | Map of QueryVar name to a list of NodeReferences.<br>This will use the SPARQL query construct VALUES<br>(?varname) { (uri1) (uri2) etc}, to force the query to<br>solve only for the provided nodes. |

## Query class fields

| Field           | Туре                  | Meaning                                                    |
|-----------------|-----------------------|------------------------------------------------------------|
| ref             | string (nullable)     | Optional string to treat as a reference to this query      |
| comment         | string (nullable)     | Optional string to describe query's purpose                |
| variables       | List of QueryVar      | In select mode: list of variables used in the query Block. |
| query           | Block                 | In select mode: the outermost block of the SPARQL          |
|                 |                       | SELECT query to be matched.                                |
| limit_node_refs | Map of string to list | Optional map of QueryVar name to a list of                 |
|                 | of NodeReference      | NodeReferences. This will use the SPARQL query             |
|                 | (nullable)            | construct VALUES (?varname) { (uri1) (uri2) etc}, to       |
|                 |                       | force the query to solve only for the provided nodes.      |

# NodeReference class fields

| Field     | Туре              | Meaning                                                 |
|-----------|-------------------|---------------------------------------------------------|
| model_ref | ModelReference    | Reference to a model (site or building)                 |
| node_id   | String (nullable) | If null: the NodeReference represents the model itself. |
|           |                   | Otherwise, the NodeReference represents the             |
|           |                   | identified node within the model.                       |

# ModelReference class fields

| Field       | Туре              | Meaning                                  |
|-------------|-------------------|------------------------------------------|
| org_id      | string            | ID of the organisation                   |
| site_id     | string            | ID of the site                           |
| building_id | string (nullable) | ID of the building (null for sites)      |
| model_id    | String (nullable) | URI of the model (set only in responses) |

# QueryVar class fields

This is an abstract class; subclasses are NodeVar, TypeVar and PropertyVar, used for matching instance nodes, brick types, and brick properties respectively. Fields in this class are present in all subclasses.

| Field       | Туре               | Meaning                                                                                                    |
|-------------|--------------------|----------------------------------------------------------------------------------------------------|
| name        | string             | Name of the variable. Do not prefix with \$ or ?.                                                                                                    |
| comment     | string             | Comment about variable's purpose                                                                                                    |
| input       | boolean (nullable) | If true, this variable is a bindable input                                                                                                    |
| output      | boolean (nullable) | If true, this variable will be included in results                                                                                                    |
| nullable    | boolean (nullable) | If true, this variable may be null in results                                                                                                    |
| constraints | Block (nullable)   | If set, apply this Block's triples as constraints on this<br>QueryVar. This is especially important for nullable<br>QueryVars, where all triples should be bundled in a<br>single OPTIONAL Block (graph pattern), where<br>constraints can not be defined in the outermost query<br>Block. Any other Implied triples will be merged into this<br>Block. |

# NodeVar class fields (subclass of QueryVar)

| Field        | Туре              | Meaning                                                         |
|--------------|-------------------|-----------------------------------------------------------------|
| bind         | List of VarFields | List of fields to bind in query invocations (if null/empty,     |
|              | (nullable)        | default is [id]). Required if input field is true.              |
| fetch        | List of VarFields | list of fields to fetch and return in results (if null/empty,   |
|              | (nullable)        | default is [id]). Required if output is true. If 'pointinfo' is |
|              |                   | included, fetch_points must have at least one element.          |
| org_id       | string (nullable) | If these fields are set in a query or invocation, compose       |
| site_id      | string            | a node URI to be bound to the variable.                         |
| building_id  | string (nullable) |                                                                 |
| node_id      | string (nullable) |                                                                 |
| brick_types  | List of MatchType | If set in a query or invocation, constrain this node            |
|              | (nullable)        | variable to match at least one of the listed MatchTypes         |
| fetch_points | List of MatchType | If set, only return associated points that match at least       |
|              | (nullable)        | one of the listed MatchTypes. This field is required to         |
|              |                   | be set if the fetch field includes pointinfo                    |
| filter_on    | list of VarFields | If set and filter_string is set, filter string is applied to    |
|              | (nullable)        | these fields.                                                   |

| filter_string | string (nullable) | If set and filter_on is set, this string (expected to be a a |
|---------------|-------------------|--------------------------------------------------------------|
|               |                   | SPARQL filter) is applied to fields listed in filter_on.     |

# PropertyVar class fields (subclass of QueryVar)

| Field    | Туре              | Meaning                                                                                                    |
|----------|-------------------|----------------------------------------------------------------------------------------------------|
| property | string (nullable) | This value, if bound in a query, will constrain the brick<br>property of a variable. In an output variable, this will be<br>bound to a Brick property for each solution. Possible<br>values are: feeds, isFedBy, hasPart, isPartOf,<br>hasLocation, isLocationOf, hasPoint, isPointOf. |

## VarFields

VarFields is an enumeration, represented in JSON with a string equal to one of the following

| String value | Meaning                                                                   |
|--------------|---------------------------------------------------------------------------|
| model_id     | The ID of the model to which the node belongs                             |
| id           | The ID of the node                                                        |
| type         | The Brick type of the node                                                |
| hypernym     | The hypernym of the node's type (I.e. Location, Equipment, Zone or Point) |
| pointinfo    | The IDs and streams IDs of points attached to the node                    |
| streams      | Streams IDs of points attached to the node                                |
| label        | The label of the node                                                     |

## MatchType

Either tags must be set, or both match and type must be set.

| Field | Туре              | Meaning                                                            |
|-------|-------------------|--------------------------------------------------------------------|
| match | string (nullable) | Specify the kind of match to perform on type field:                |
|       |                   | <ul> <li>isa (match this Brick type or its child types)</li> </ul> |
|       |                   | <ul> <li>equals (match this Brick type exactly)</li> </ul>         |
|       |                   | <ul> <li>parent (match only child types of this type)</li> </ul>   |
|       |                   | <ul> <li>hypernym (match this hypernym)</li> </ul>                 |
| type  | string (nullable) | Match this Brick type. Requires match is 'equals',                 |
|       |                   | 'hypernym', 'isa', or 'parent'. Mutually exclusive with            |
|       |                   | tags. This field expects only the fragment component               |
|       |                   | of the type's URI without prefix or delimeters (eg                 |
|       |                   | "Room", not "brick:Room").                                         |
| tags  | List of string    | If set and match is "tags", match any Brick type which             |
|       | (nullable)        | has all of these tags                                              |

# Block class fields

At run time, queries attempt to find solutions that match the nested structure of query elements. The fundamental unit is the Block (equivalent to a graph pattern in SPARQL terminology). Each query contains at least one block. Each block contains zero or more paths, and zero or more nested blocks. Internally, these are converted to valid SPARQL syntax at query run time. Paths are converted to triples patterns first (in specified order), followed by conversion of blocks (again, in specified order).

| Field    | Туре                            | Meaning                                                   |
|----------|---------------------------------|-----------------------------------------------------------|
| comment  | string                          | Comment about block's purpose.                            |
| paths    | List of PropertyPath            | If set, these paths must all be matched by this block.    |
|          | (nullable)                      |                                                           |
| nested   | List of <b>Block</b> (nullable) | If set, nest these Blocks inside this Block.              |
| subquery | List of Query                   | If set, add these Queries as SPARQL subquery SELECT       |
|          | (nullable)                      | blocks. NOT IMPLEMENTED YET                               |
| logic    | string (nullable)               | Either "and" (assumed default) or "or", indicating the    |
|          |                                 | matching logic to be applied to the elements enclosed     |
|          |                                 | by this block (all match, or any match respectively).     |
| optional | boolean (nullable)              | If true, this block's constraints are matched optionally. |
|          |                                 | Defaults to false.                                        |
| model    | ModelReference                  | If set, apply this block's constraints to the given model |
|          | (nullable)                      | (using SPARQL's GRAPH {} syntax).                         |

# PropertyPath class fields

A property path expresses a chain of edges between one model node and another. A property path matches one subject node, one or more predicates (properties), and an object node.

| Field      | Туре              | Meaning                                         |
|------------|-------------------|-------------------------------------------------|
| from_ref   | string            | The SPARQL subject node (must be the name of a  |
|            |                   | variable in the query definition)               |
| properties | Non-empty list of | One or more Property, representing the chain of |
|            | Property          | predicates between subject and object nodes.    |
| to_ref     | string            | The SPARQL object node. Must be the name of a   |
|            |                   | variable in the query definition.               |

# Property class fields

| Field    | Туре              | Meaning                                                        |
|----------|-------------------|----------------------------------------------------------------|
| property | string (nullable) | If set, this Property is the named Brick property              |
|          |                   | (mutually exclusive with the variable and or field)            |
| variable | string (nullable) | If set, this Property is the named variable (mutually          |
|          |                   | exclusive with the property and or field)                      |
| or       | List of Property  | If set, this Property's position in the matched property       |
|          | (nullable)        | path may take any one of the named Brick Properties            |
|          |                   | (mutually exclusive with the property and variable             |
|          |                   | field)                                                         |
| min      | null, 0 or 1      | Min and max fields, if set, apply property path                |
|          |                   | quantifiers to specify how many chained occurrences of         |
|          |                   | this property are to be matched by the query.                  |
| max      | null, or 1        | min==0 $\rightarrow$ z <b>ero or more</b> occurrences          |
|          |                   | min==1 and max==null → at least one occurrence                 |
|          |                   | min==0 and max ==1 $\rightarrow$ either zero or one occurrence |
|          |                   | Other combinations are not supported.                          |

# Query response

For a select query, the response is a QueryResponse object. This

QueryResponse class fields

| Field          | Туре                   | Meaning                                       |
|----------------|------------------------|-----------------------------------------------|
| models         | List of                | The models which were included in the query   |
|                | ModelReference         |                                               |
| variable_names | list of string         | Names of output variables.                    |
| solution_nodes | map of string to       | Outer key: variable's name                    |
|                | {map of string to      | Inner key: node's full URI                    |
|                | NodeValue}             | Inner value: a NodeValue describing the node  |
| solution_table | List of {map of string | The outer list is a list of solutions (rows). |
|                | to ResponseValue}      | Each solution is a map of variable name to a  |
|                |                        | ResponseValue                                 |

## ResponseValue

There are four subclasses of ResponseValue class: NullValue, NodeValue, PropertyValue, TypeValue.

#### NullValue

(no fields, represents an unbound output variable)

## NodeValue class fields

This represents node values bound to variables in solutions.

| Field       | Туре                     | Meaning                                                    |
|-------------|--------------------------|------------------------------------------------------------|
| model_index | integer                  | The model to which the node belongs (an index into         |
|             |                          | the list in the models field of the QueryResponse)         |
| id          | string                   | The ID (local to the model) of the node, if requested      |
| type        | string                   | The brick type of the node, if requested                   |
| hypernym    | string                   | The hypernym of the node's type (if requested)             |
| pointinfo   | List of <b>PointInfo</b> | List of PointInfo instances (if requested and any exist)   |
| streams     | List of string           | List of Seanaps stream IDs (if 'streams' was requested     |
|             |                          | in fetch field). This is only useful if the requested node |
|             |                          | is a Point.                                                |

#### PropertyValue class fields

This represents property values bound to variables in solutions.

| Field    | Туре   | Meaning                            |
|----------|--------|------------------------------------|
| property | string | The property bound to the variable |

# TypeValue class fields

This represents type values bound to variables in solutions.

| Field    | Туре   | Meaning              |
|----------|--------|----------------------|
| type     | string | A Brick type         |
| hypernym | string | Hypernym of the type |

## PointInfo class fields

| Field   | Туре           | Meaning                                                 |
|---------|----------------|---------------------------------------------------------|
| type    | string         | The Brick type of the Point                             |
| point   | string         | The Point's node ID                                     |
| streams | List of string | The Senaps stream ID(s), if any, belonging to the Point |

BRIQL example returning all Hot Water Pumps feeding Air Handler Units:

```
{
 "models": [
  {
   "org_id": "Alpha",
   "site_id": "A",
   "building_id": "Building 1"
 }
 ],
 "query_def": {
  "comment": "Find which HWPs are feedings which AHUs.",
  "mode": "select",
  "variables": [
   {
    "var_type": "node",
    "name": "hwp",
    "output": true,
    "fetch": [
     "id"
    ],
    "brick_types": [
      {
      "match":"isa", "type":"Hot_Water_Pump"
      }
    ]
   },
   {
    "var_type": "node",
    "name": "ahu",
    "output": true,
    "fetch": [
     "id"
    ],
    "brick_types": [
      {
      "match":"isa", "type":"Air_Handler_Unit"
```

```
}
}
]
}
,
"query":{
    "paths":[
    {
        "from_ref":"hwp",
        "to_ref":"ahu",
        "properties":[{"property":"feeds"}]
    }
}
```